## **Перелік товарів які приймаюсть участь в акції ЧУДОБОКСИ**

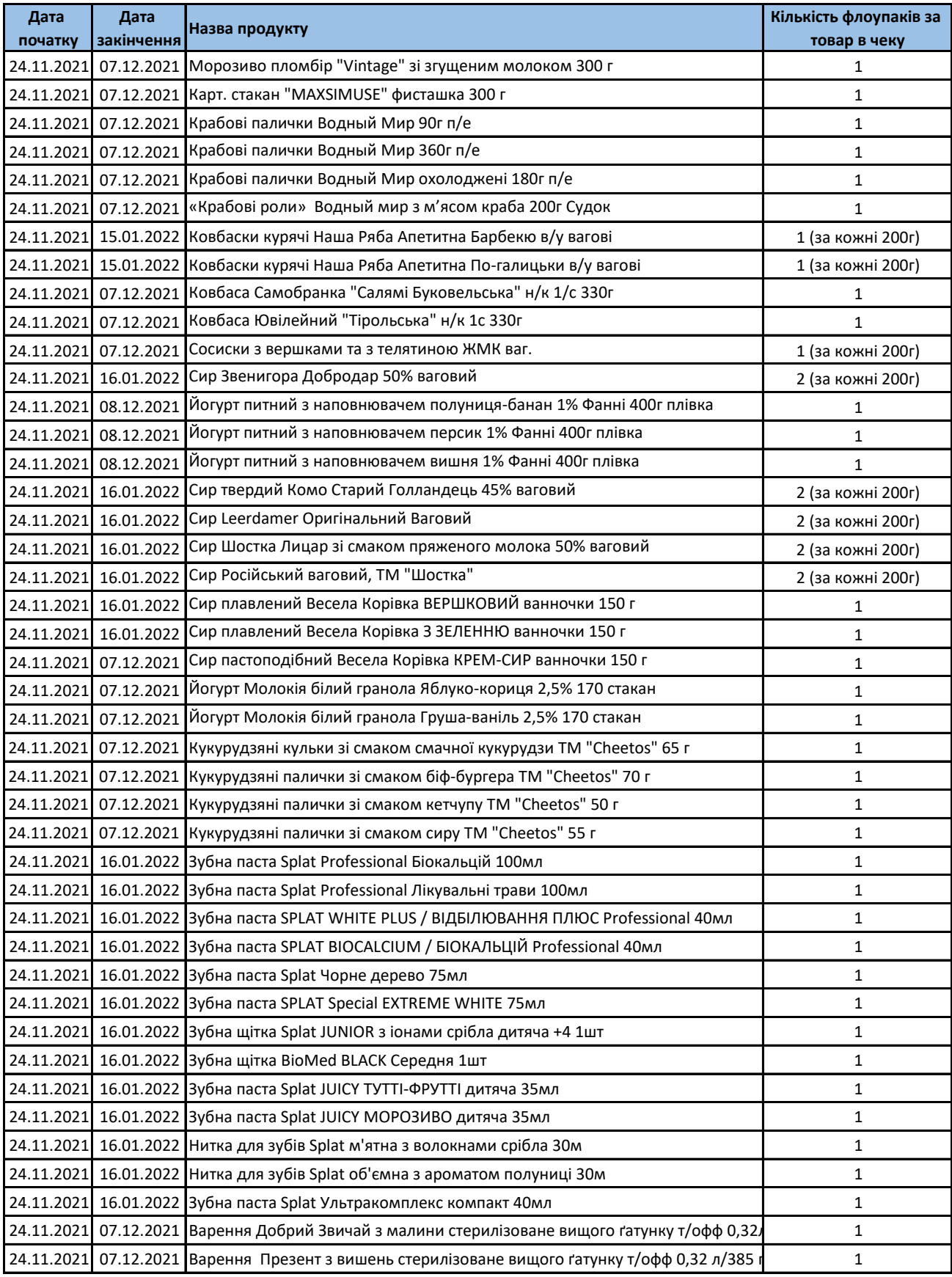

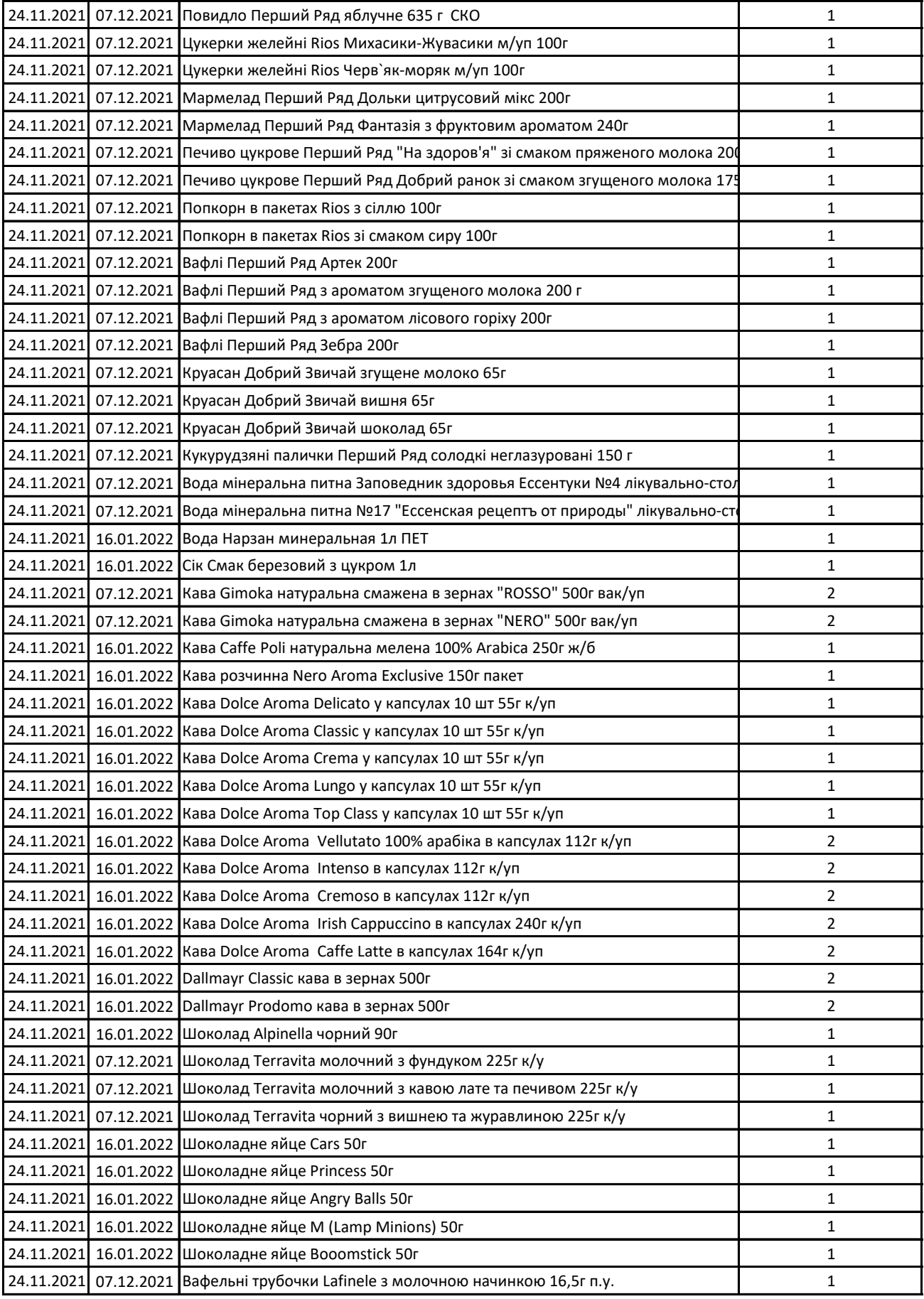

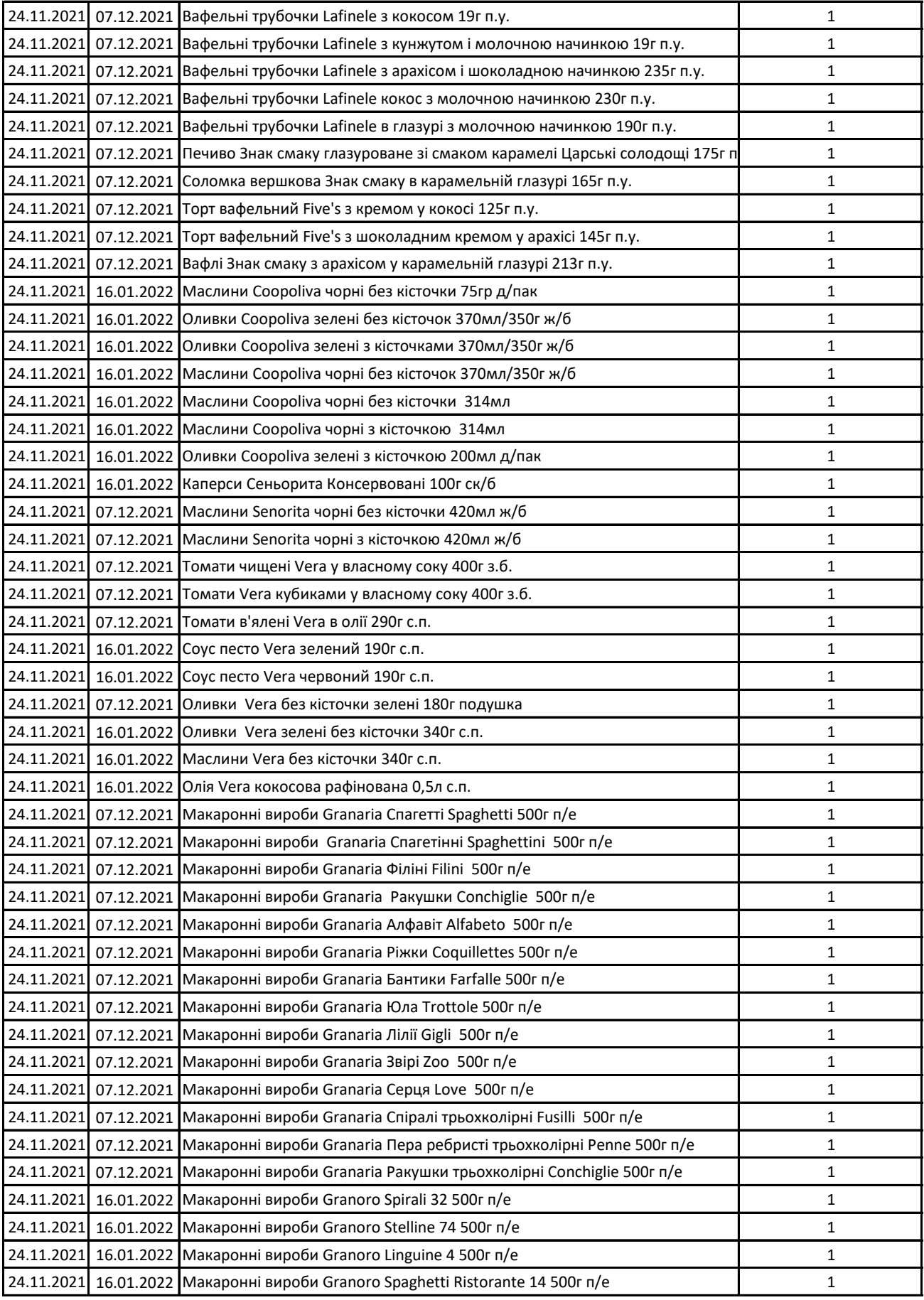

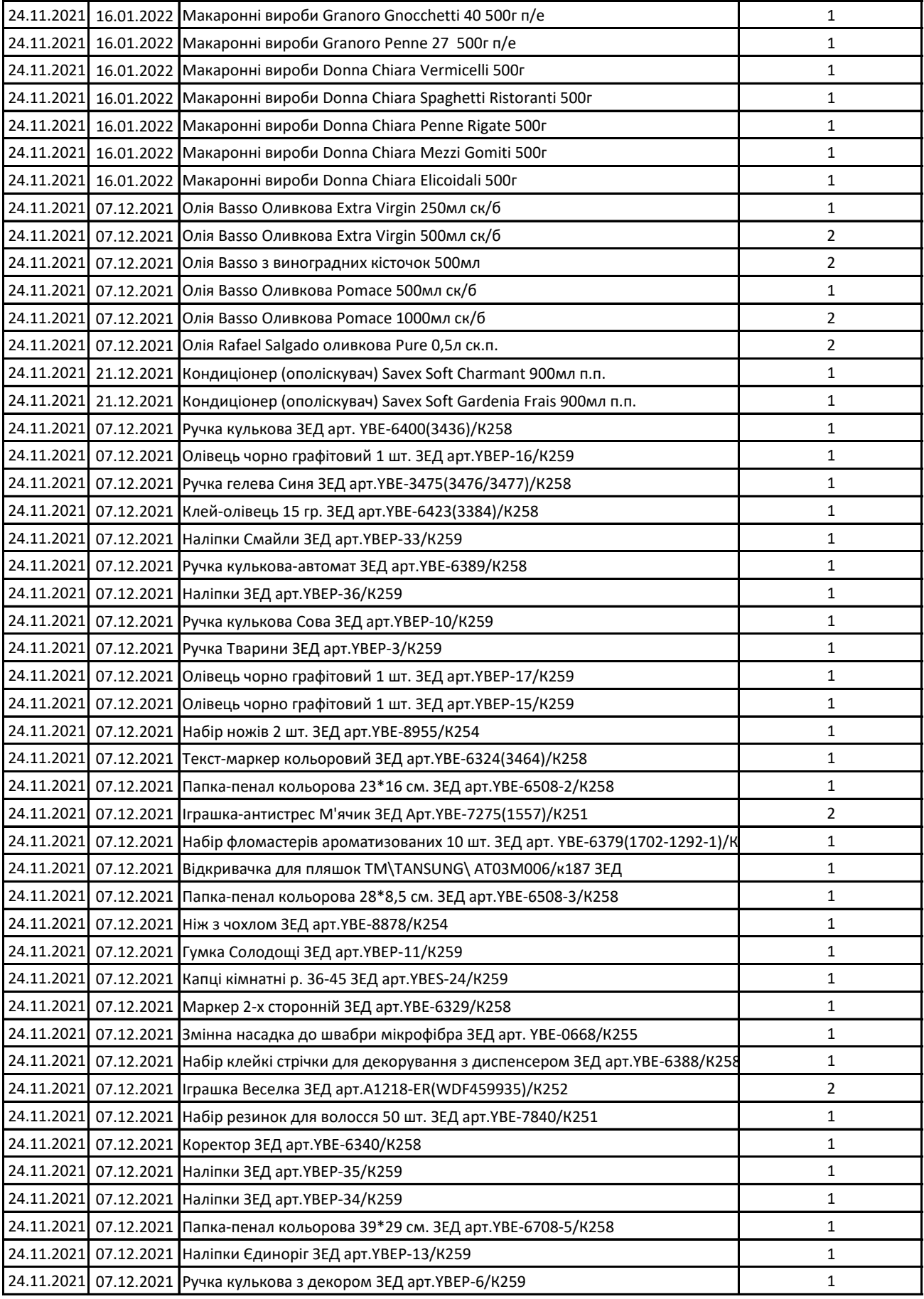

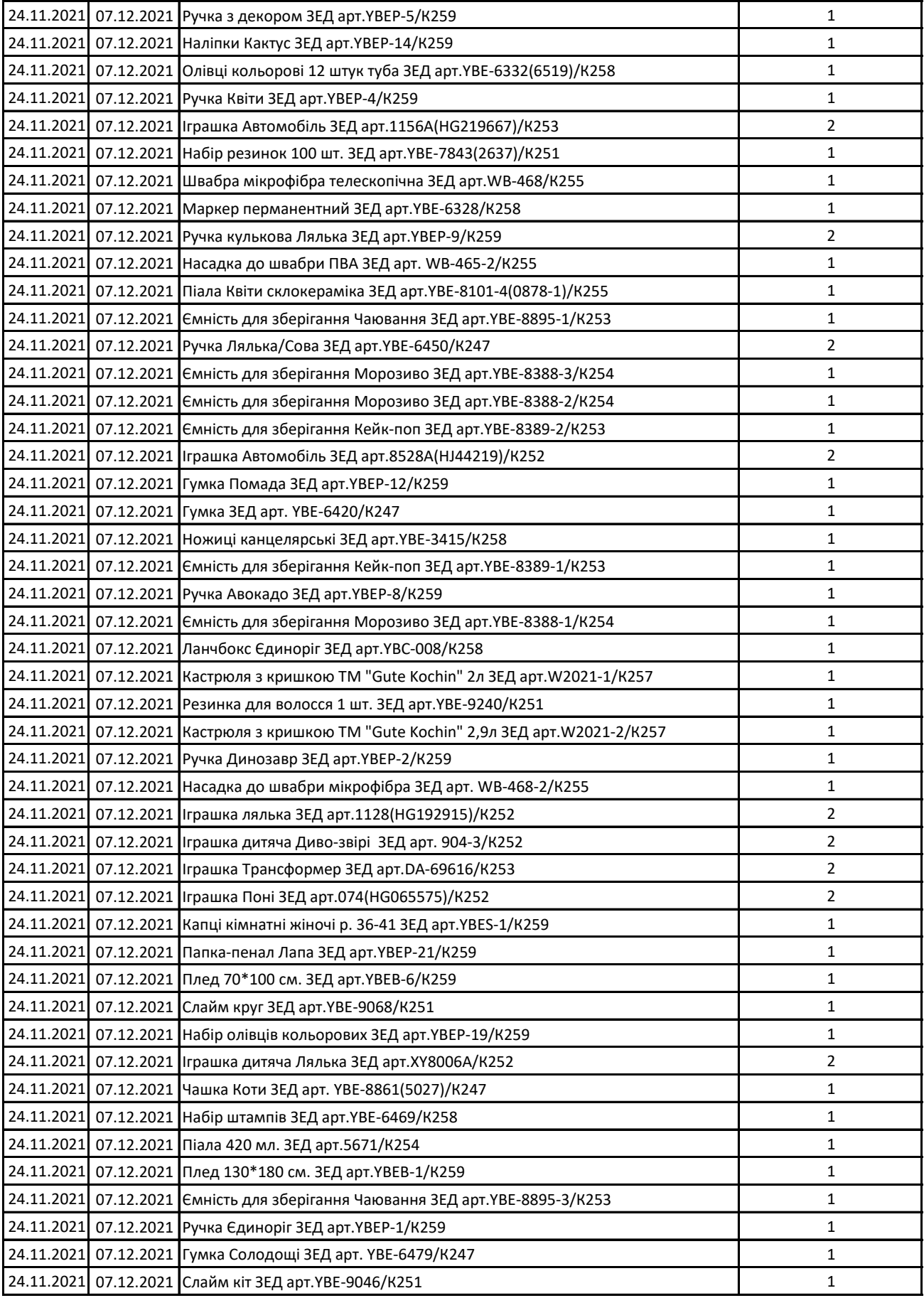

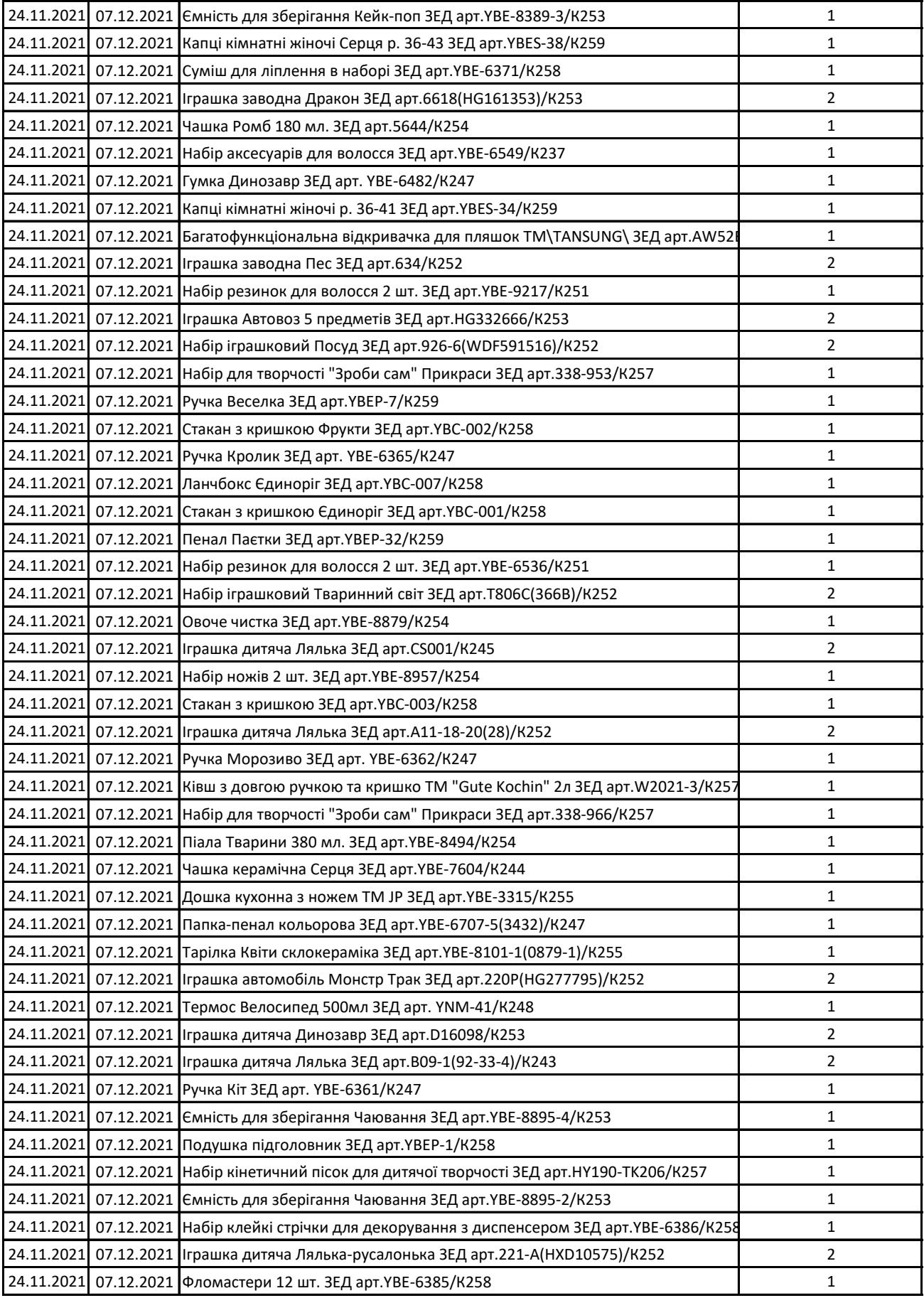

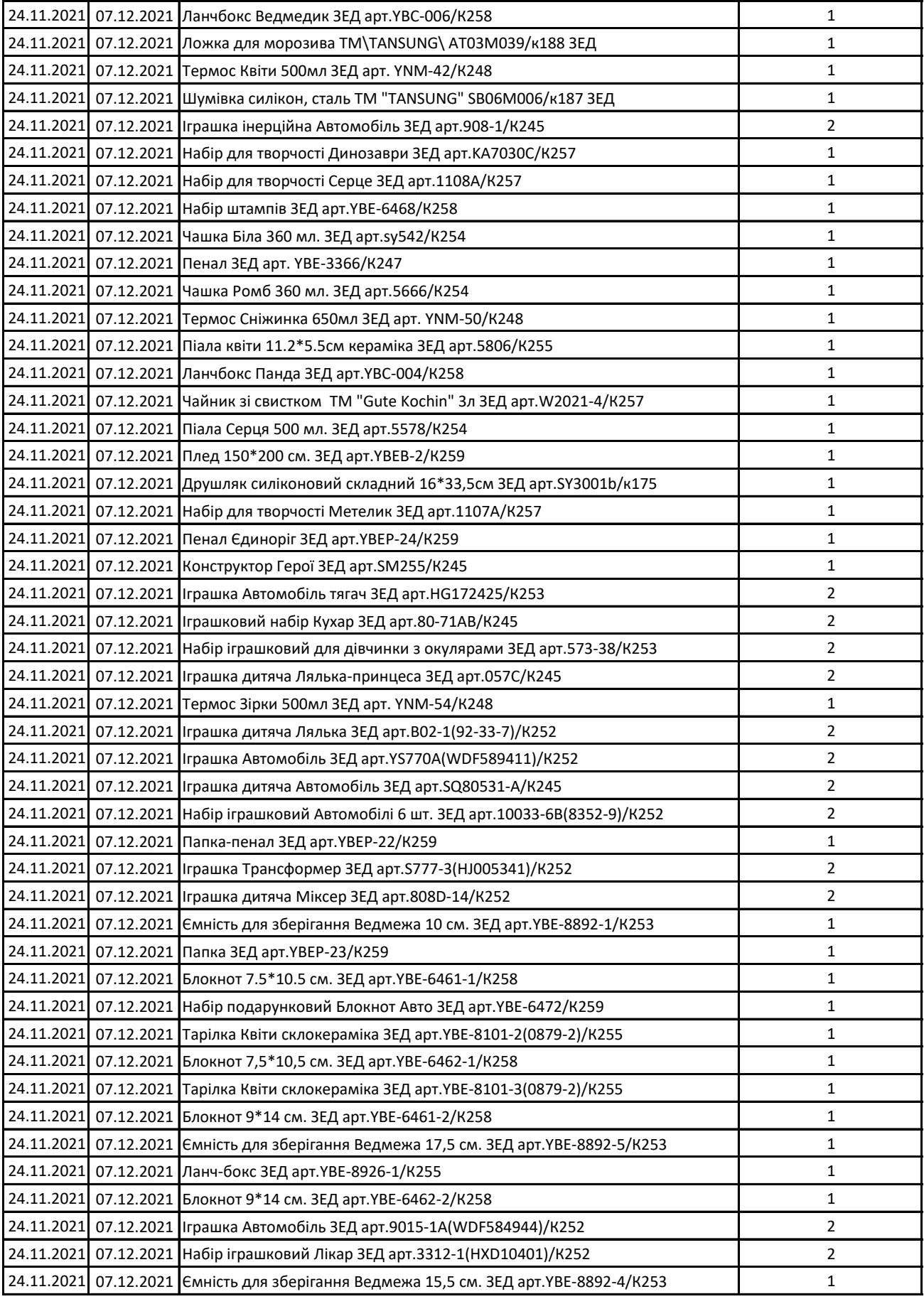

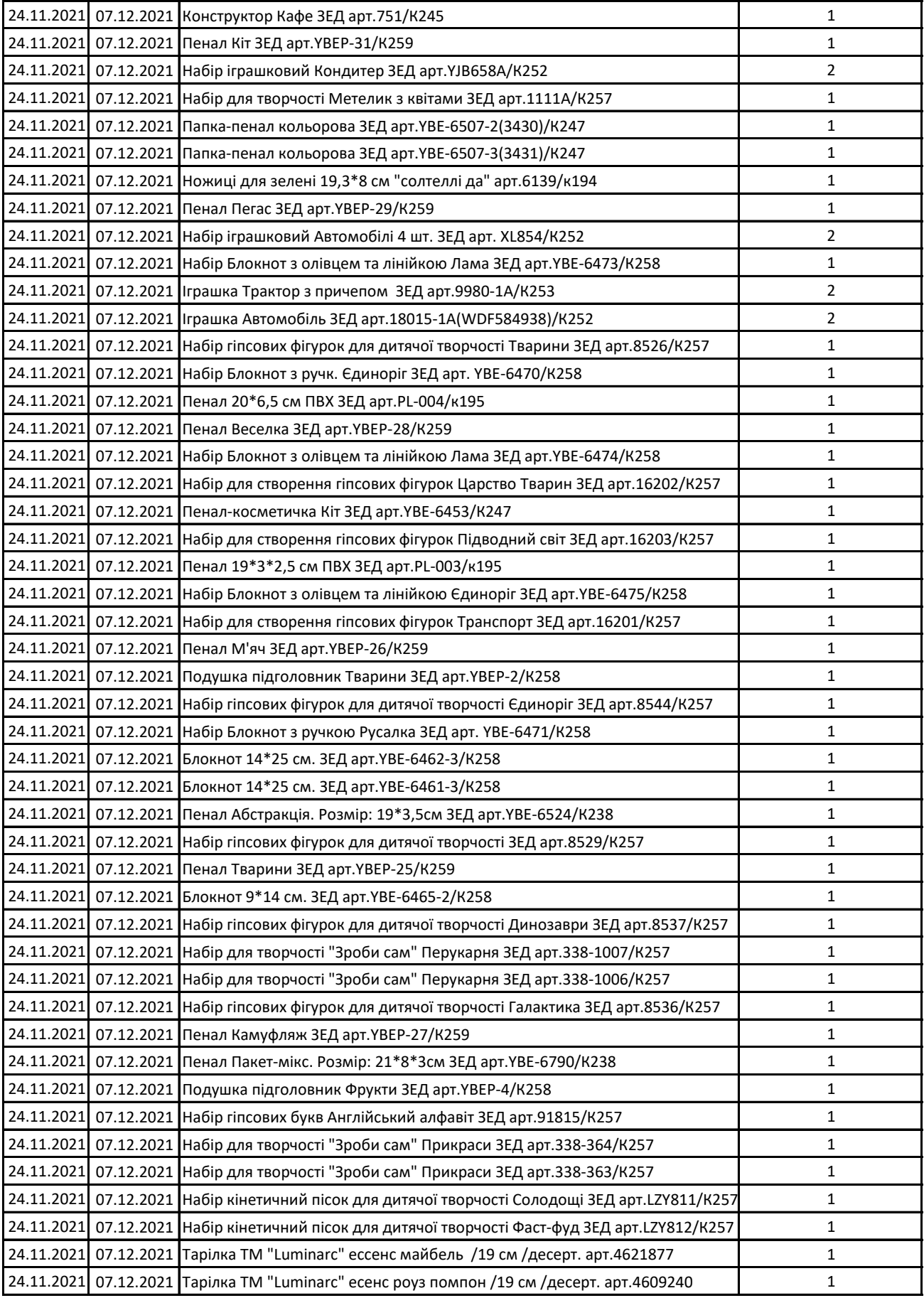

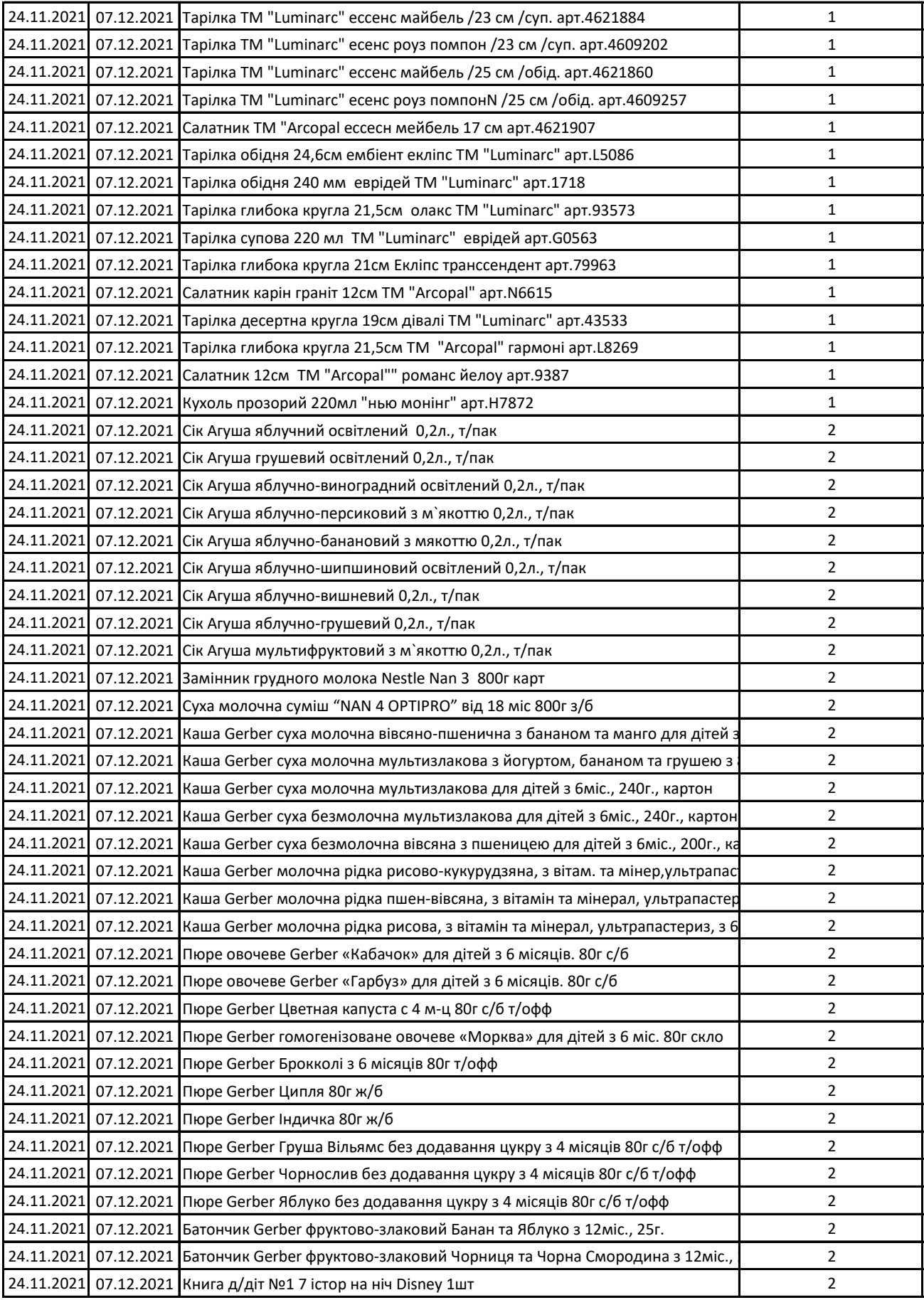

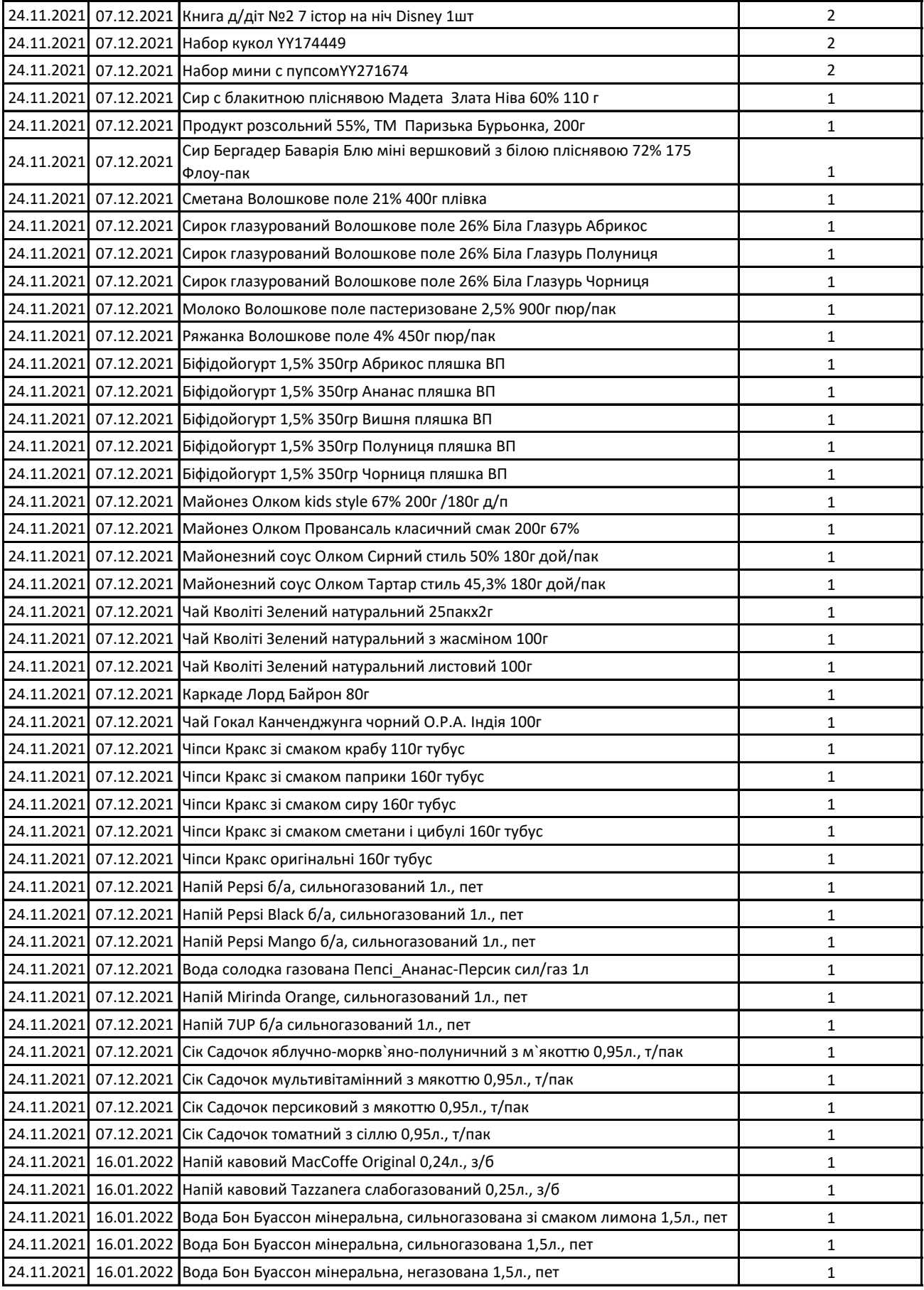

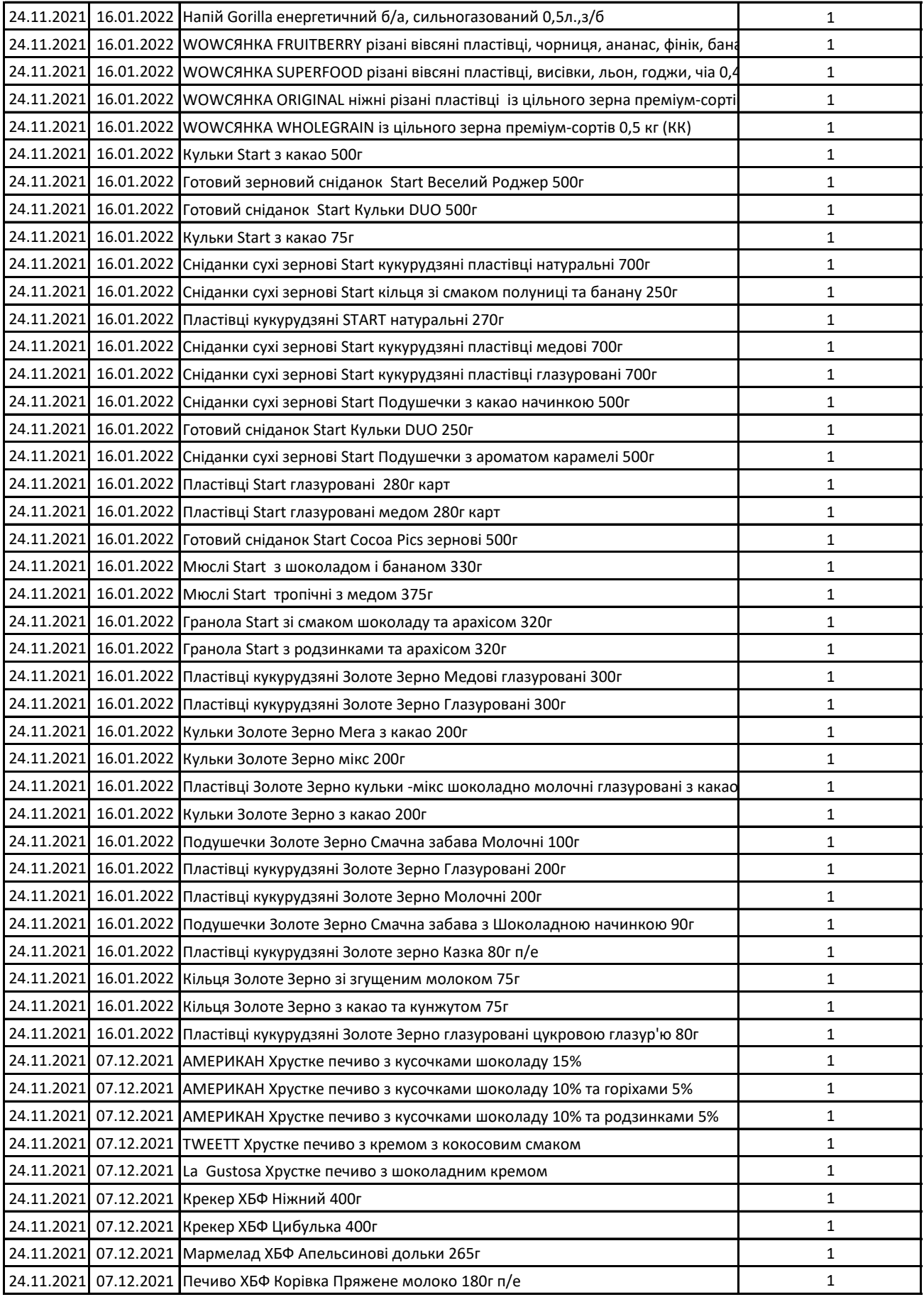

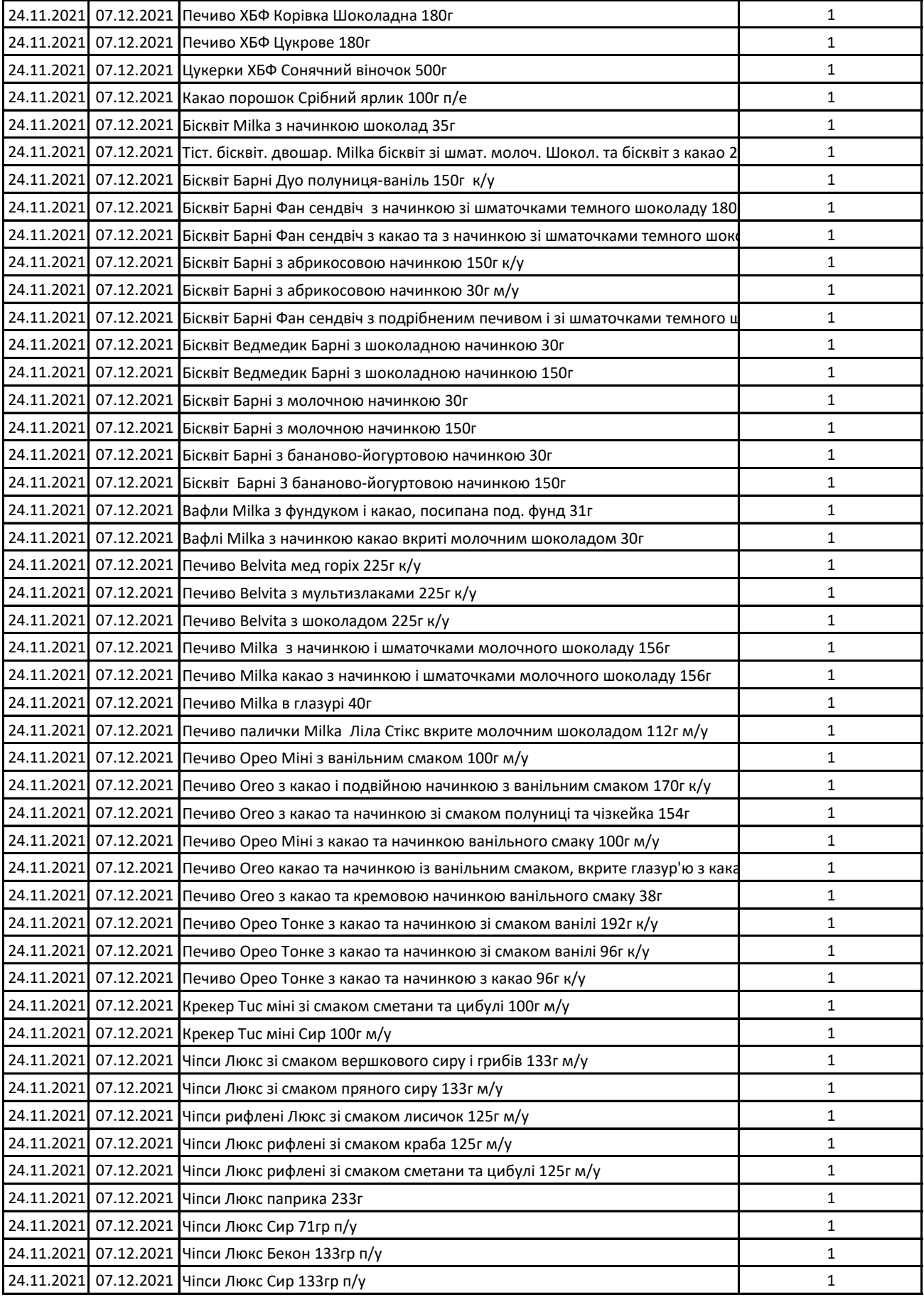

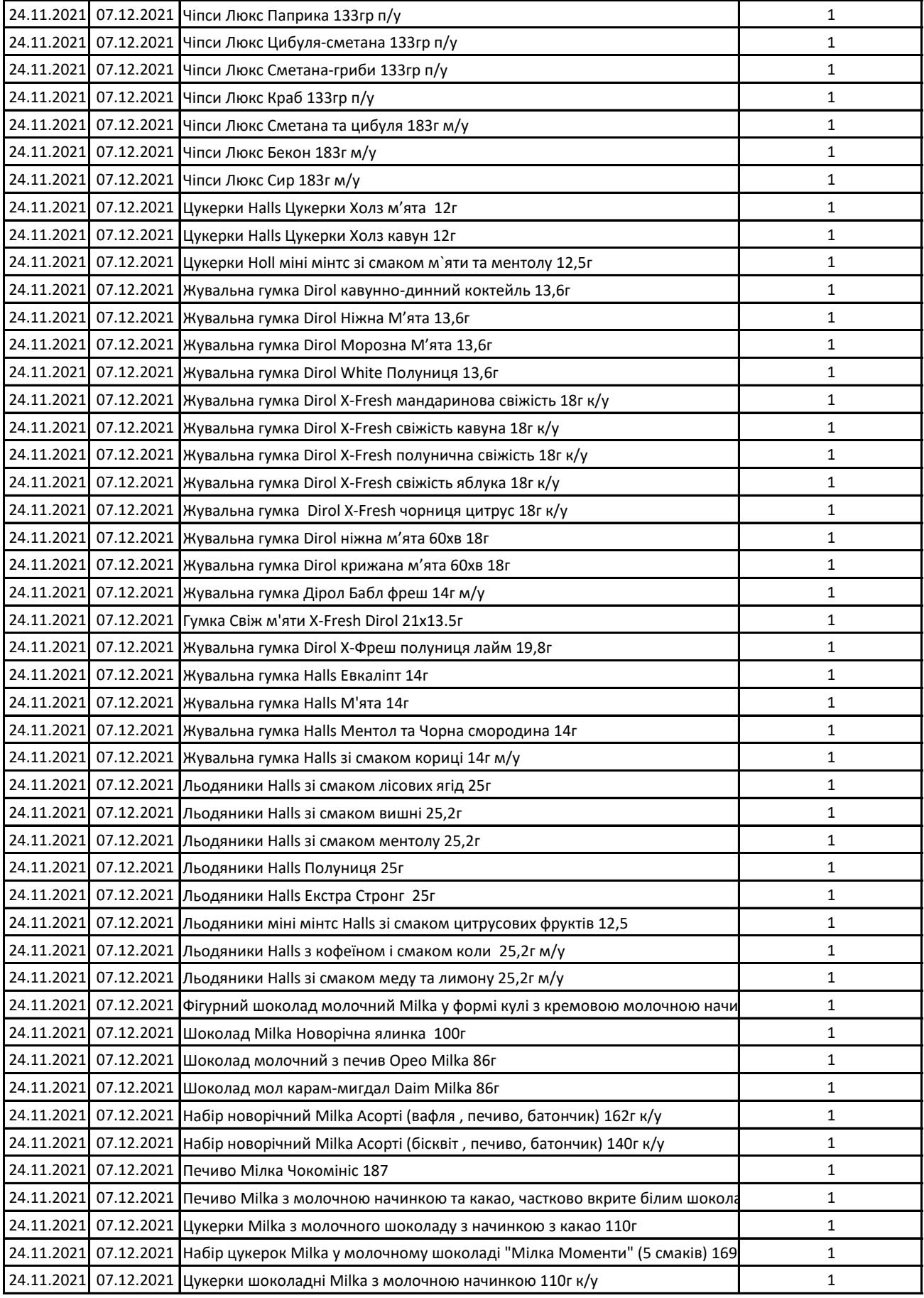

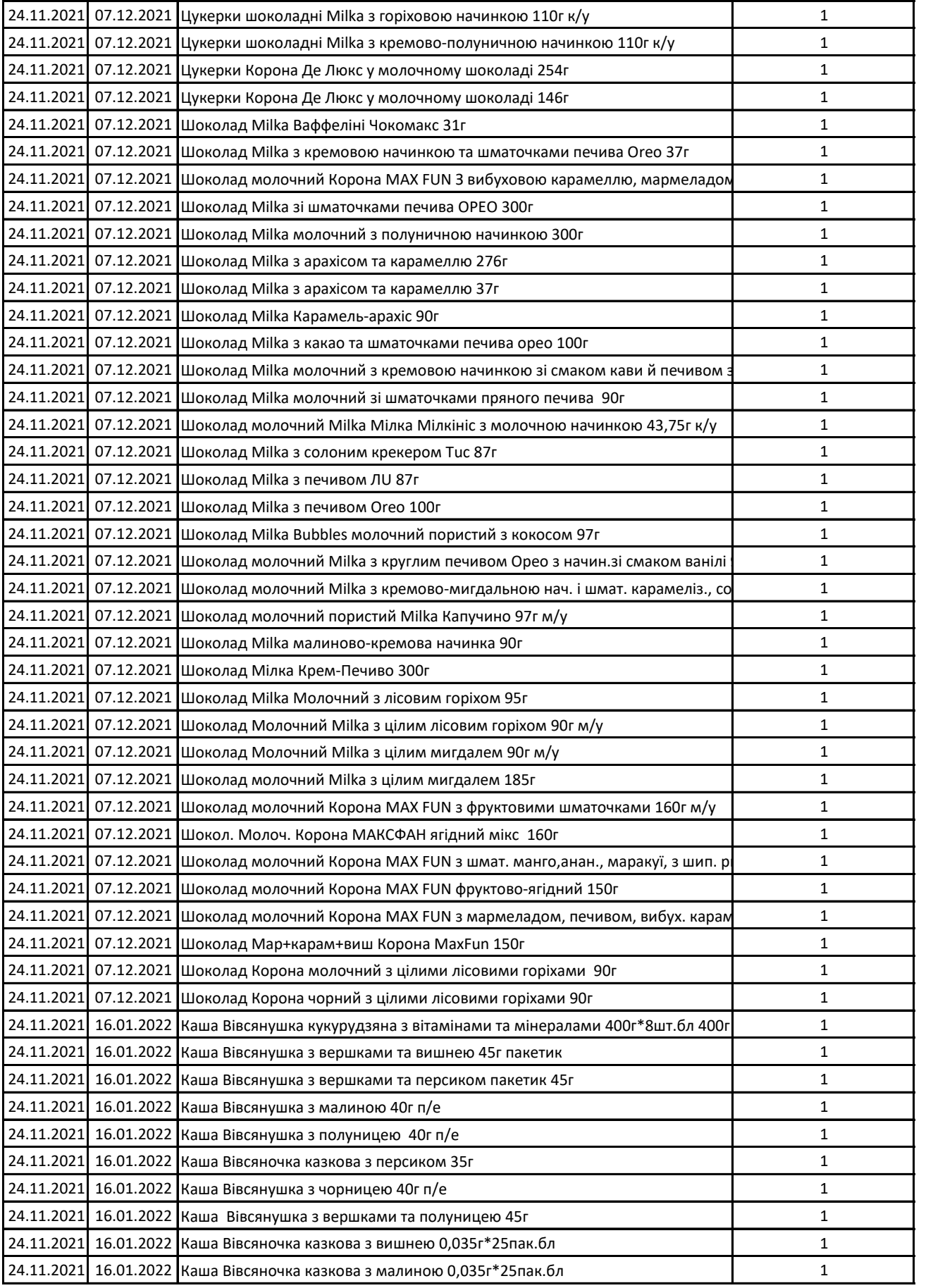

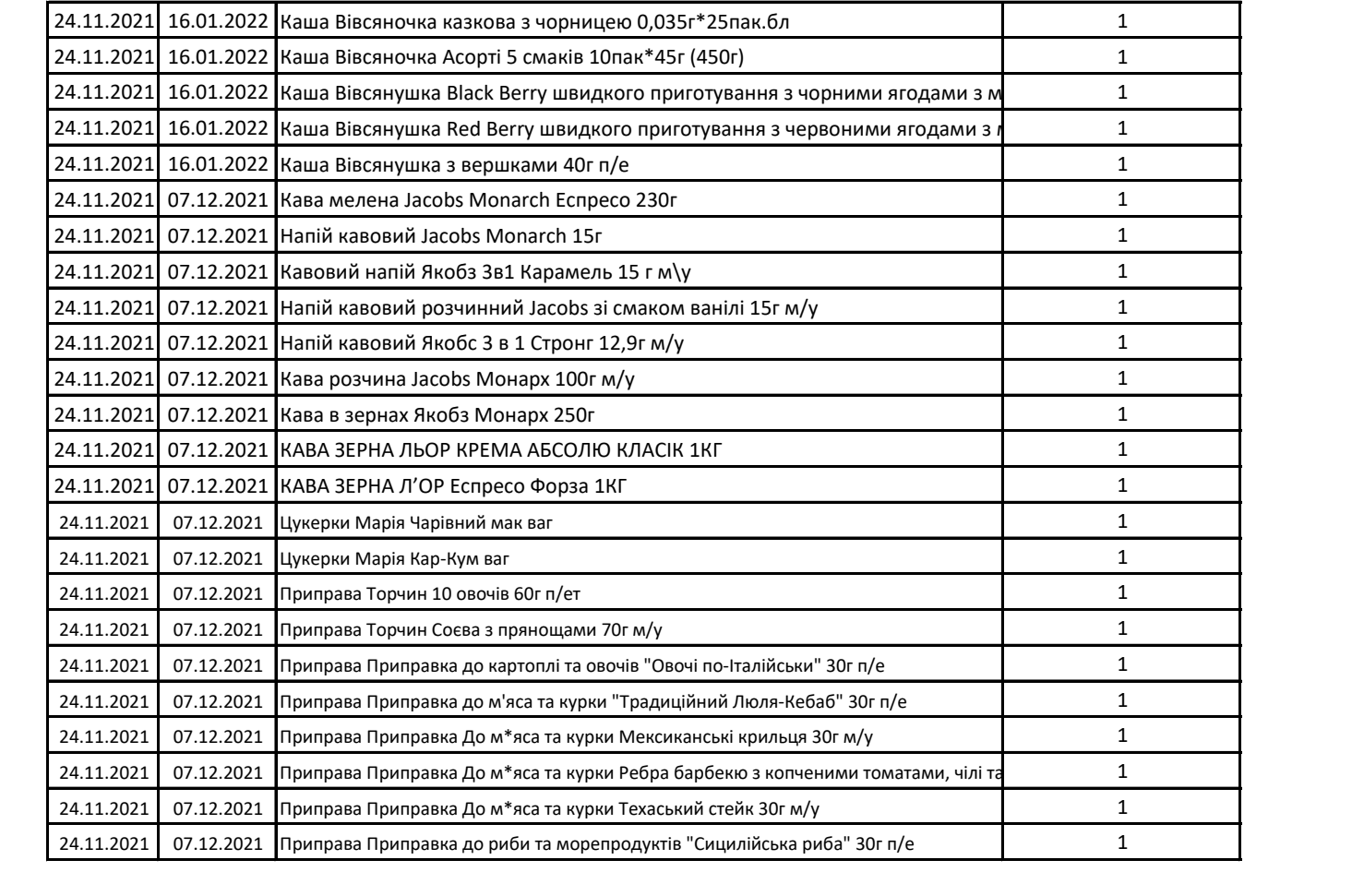